SEIZIÈME COLLOQUE GRETSI — 15-19 SEPTEMBRE 1997 — GRENOBLE 351

# **Modélisation vasculaire 3D : vers une compréhension de la texture**

**J. Bézy-Wendling\*, A. Bruno\*, Y. Rolland\*\***

\*Laboratoire de Traitement du Signal et de l'Image (LTSI) INSERM, Bat. 22, Campus de Beaulieu, Université de Rennes 1, 35042 Rennes Cedex.

\*\*Département d'Imagerie Médicale et de Radiologie, Hôpital Sud, BP 56129, 35056 Rennes Cedex 2.

### RÉSUMÉ

L'analyse de texture des images médicales est souvent réalisée selon une approche « aveugle » qui présente l'avantage d'être générique, mais ne permet pas de donner une interprétation physiologique aux caractéristiques de texture mesurées. Nous proposons une démarche plus explicative, basée sur la modélisation d'un constituant important de tout organe, et qui participe, sous certaines conditions, de façon importante à la texture de l'image : la vascularisation. La modélisation de l'acquisition des images scanner permet d'étudier les relations entre les paramètres du modèle vasculaire, liés aux propriétés physiologiques de la vascularisation, et les caractéristiques de texture, ainsi que d'essayer de comprendre l'évolution de ces caractéristiques en fonction des conditions d'acquisition des images.

# **1. Introduction**

 Les méthodes mathématiques d'analyse de texture peuvent compléter l'étude visuelle réalisée par les médecins radiologues lors du diagnostic, c'est à dire de la caractérisation du tissu biologique. Elles fournissent des attributs objectifs et quantifiés capables non seulement de discriminer un tissu pathologique d'un tissu normal, mais également de préciser la pathologie suspectée et d'en mesurer le degré de développement. La démarche communément utilisée pour l'analyse de texture en imagerie médicale, a tendance à se limiter à une approche algorithmique. Nous proposons une approche différente qui consiste à essayer de comprendre l'étape d'analyse de texture proprement dite c'est à dire de relier les sorties de cette « boîte noire » (caractéristiques de texture) à ses entrées (association entre paramètres physiologiques liés au tissu et paramètres d'acquisition).

 La modélisation permet d'étudier plus facilement les relations entre les propriétés physiologiques du tissu, les paramètres d'acquisition et les propriétés de la texture du tissu. Le problème est simplifié en considérant uniquement la vascularisation de l'organe. Le choix de cette structure anatomique comme élément structurant de la texture s'explique par deux raisons : i) les vaisseaux sanguins sont présents dans tous les tissus (exceptés les os et les ligaments) et les méthodes d'angiographie permettent de les

Texture analysis is often applied on medical images with a "black box" approach. This approach is generic, but it does'nt allow to understand the relations between texture features and the physiological properties of the organ. The approach we propose is based on the modelisation of the tissue vascularisation. Blood vessels are good markers of the physiological state of the organ, and they are an important component of the image texture. The simulation of the CT scan acquisition allows to study the relations between the vascular model parameters, which are related to the physiological properties, and the textural features computed on the image, and to follow the evolution of these features with the variations of the acquisition conditions.

étudier aisément; ii) ils constituent de très bon marqueurs de l'état physiopathologique du tissu (manifestation de la pathologie par la modification de la vascularisation : hyper ou hypo-vascularisation). Un modèle d'arbre vasculaire 3D a donc été développé et est utilisé comme outil pour étudier les relations entre les caractéristiques de texture (mesurées sur des coupes obtenues à partir du modèle 3D, par simulation de conditions d'acquisition particulières) d'une part, et les propriétés physiologiques des vaisseaux modélisés d'autre part. Le second paragraphe présente l'état de l'art en modélisation d'arbre 3D ainsi que le modèle 3D que nous avons développé. Le paragraphe suivant est consacré à la création des coupes 2D à partir du modèle 3D.

# **2. Modélisation vasculaire**

#### **2.1. Les modèles d'arbres : état de l'art**

Les modèles d'arbres recensés dans la littérature peuvent être classés dans deux groupes : les modèles qui décrivent la géométrie de l'objet et les autres, qui décrivent les « fonctions » assumées par l'objet en utilisant des lois de la nature (physiques, physiologiques,...).

Les premiers (fractals, L-systèmes [1] et arbres combinatoires [2]), non spécifiques sont utilisés pour générer des arbres botaniques ou des arbres vasculaires, voire bronchiques. Ils génèrent des arbres ressemblant visuellement aux arbres réels mais leur utilisation dans un

provided by I-Revues

# ABSTRACT

problème médical ou botanique reste limitée. A chaque étape de modélisation par les fractals, l'image courante subit une ou plusieurs transformations affines, les résultats de ces transformations sont réduits et agencés pour donner la nouvelle image. Les L-systèmes, grammaires formelles comparables à celles de Chomsky [3], sont composés d'un alphabet, d'un axiome et de règles de réécriture interprétées sous forme graphique pour donner une image d'arbre. Enfin, dans la méthode des arbres combinatoires, la structure finale de l'arbre est fixée dès le début de la modélisation par la définition d'une matrice de ramification et sa géométrie est définie par la suite.

Des modèles d'arbres vasculaires basés sur des lois physiologiques ont donné des résultats plus réalistes. Gottlieb [4] intègre des principes de croissance des vaisseaux (angiogénèse) et des tissus qui les entourent, en supposant que l'apparition d'un nouveau vaisseau répond à un besoin sanguin au niveau d'une cellule qui vient d'apparaître. Cependant, son modèle ne prend pas en compte les propriétés hémodynamiqes de la vascularisation.

Lefevre [5] a étudié les relations entre la complexité fractale de l'arbre modélisé, et son efficacité hémodynamique. Il a proposé une fonction d'optimisation multicritères qui intègre le volume sanguin, l'adaptation aux changements des besoins métaboliques et la charge au niveau du ventricule droit.

Enfin, le modèle proposé par Schreiner [6] optimise à la fois la topologie et la géométrie de l'arbre, selon le critère de volume sanguin minimal. Il intègre les paramètres de pression et de débit du sang. Il présente toutefois l'inconvénient majeur d'être limité à la simulation d'arbres 2D.

## **2.2. Modélisation de la croissance et de la fonction de la vascularisation**

Le modèle d'arbre vasculaire 3D que nous avons développé est générique (il permet la simulation de différents organes) ; il intègre les principes de l'angiogénèse et de l'hémodynamique. La croissance des vaisseaux et celle de l'organe sont étroitement liées. L'apparition des nouveaux vaisseaux est dictée par l'augmentation globale du nombre de cellules. Cette division cellulaire peut, dans une moindre mesure, être entrecoupée de phases de nécrose (mort de cellules), qui impliquent la disparition de certains vaisseaux. L'évolution du nombre de cellules pendant la croissance dépend de deux lois probabilistes, qui fixent les probabilités de division  $P_{g}$  et de mort  $P_{m}$  d'une cellule, en fonction du temps :

$$
P_{g}(t) = A \exp(-t/a) \qquad P_{m}(t) = B \exp(-t/b)
$$

L'apparition d'un nouveau vaisseau sanguin nécessite l'optimisation locale de la bifurcation générée (positionnement du point de bifurcation qui garantit un volume sanguin minimal de l'arbre).

L'optimisation globale de l'arbre, réalisée à chaque cycle de croissance, et qui consiste à déterminer sa géométrie et ses propriétés hémodynamiques (pression en chaque nœud et débit au niveau de chaque vaisseau), sous les contraintes de positionnement des nœuds, de perte de charge (différence de pression entrée / sortie) et de débit au niveau des extrémités, est réalisée en respectant les 3 lois suivantes :

(1) Loi de Poiseuille :  $\Delta P = Q8\mu l/\pi R^4$ 

(∆P : perte de charge, Q : débit, µ : viscosité du sang, l : longueur du vaisseau, R : rayon).

(2) Loi des nœuds :  $Q_{n}=Q_{f1}+Q_{f2}$ 

 $(Q_p : d\acute{e}bit$  du vaisseau père,  $Q_f$  et  $Q_{f2} : d\acute{e}bits$  des vaisseaux fils 1 et fils 2).

(3) Loi de bifurcation (loi empirique) :

$$
R_p^{\gamma} = R_{f1}^{\gamma} + R_{f2}^{\gamma}
$$

 $(R_p : rayon$  du vaisseau père,  $R_f$  et  $R_f$  : rayons des vaisseaux fils 1 et fils 2, γ : paramètre du modèle).

#### **2.3. Résultats**

La Figure 1 représente l'arbre artériel du foie dans lequel une hypervascularisation s'est développée. Les paramètres utilisés pour générer cet arbre sont décrits dans le Tableau 1. La région hypervascularisée est générée en introduisant dans l'organe des cellules différentes, caractérisées par une densité plus importante que celle des cellules normales et une rythme de régénération plus rapide.

| Volume de l'organe adulte                    | $1500 \text{ cm}^3$     |
|----------------------------------------------|-------------------------|
| Débit de l'artère principale                 | $400$ ml/min            |
| Pression à l'entrée                          | $97 \text{ mm Hg}$      |
| Taille de la cellule                         | $0.125$ cm <sup>3</sup> |
| Consommation de la cellule                   | $0.033$ ml/min          |
| Pression sanguine au niv. cellule   82 mm Hg |                         |

**Tableau 1** : Paramètres utilisés dans la modélisation de l'arbre artériel hépatique de la **Figure 1**.

La Figure 2 montre l'arbre artériel hépatique modélisé, à une résolution différente (x4).

## **3. Texture**

Des coupes dont l'épaisseur peut varier sont réalisées dans l'arbre 3D de la Figure 1. L'acquisition scanner est simulée. La Figure 3 (a) présente une coupe d'épaisseur 2mm, obtenue à partir de l'arbre modélisé. La texture de cette image est le mélange de la texture due aux vaisseaux dont le calibre est supérieur à la résolution spatiale (0.3 mm) et de celle correspondant aux plus petits vaisseaux.

Le premier objet de comparaison utilisé est le moulage de deux arbres hépatiques (artériel + veineux porte) obtenu par injection de silicone liquide dans les vaisseaux d'un foie *in vitro*, solidification du silicone puis élimination des tissus afin de ne conserver que la forme des vaisseaux. La Figure 3 (b) présente une coupe scanner d'épaisseur 2mm de cette vascularisation. La ressemblance des textures de ces deux images est intéressante.

Des coupes scanner d'épaisseur variable ont été simulées à partir de l'arbre de la Figure 1. La Figure 4 présente deux coupes de 1mm, l'une située dans la région normale et l'autre dans la zone hypervascularisée de l'organe. De même, la Figure 5 montre deux coupes, d'épaisseur 4 mm correspondant aux mêmes positions dans l'organe.

Pour les deux types de texture (normale et hypervascularisée), des caractéristiques ont été extraites par les méthodes statistiques (gradients, cooccurrences, longueurs de plage), sur 4 images de chaque épaisseur (de 1 à 4 mm), chaque image 256x256 étant divisée en 4 ROIs. Pour chaque caractéristique, la moyenne et l'écart-type sont calculés à partir des 16 ROIs. Un paramètre reflétant la capacité à discriminer la région normale de la zone hypervascularisée est calculé. L'évolution des 4 caractéristiques de texture dont le pouvoir de discrimination est le plus important, en fonction de l'épaisseur de coupe, est représentée sur la Figure 6. A ce niveau, il est intéressant de noter que certaines caractéristiques sont d'autant plus discriminantes que l'épaisseur de coupe est faible, certaines ont un comportement relativement stable avec l'épaisseur de coupe, et d'autres séparent d'autant mieux les deux textures que l'épaisseur de coupe est importante.

# **4. Discussion et perspectives**

Nous proposons une approche qui vise à i) réduire la variabilité de la texture, en choisissant la vascularisation des organes comme élément structurant de la texture et ii) essayer de comprendre les relations entre les caractéristiques de texture et les propriétés de cet élément structurant. Nous avons donc développé un modèle 3D de la vascularisation, dans lequel les propriétés géométriques des vaisseaux sont calculées en tenant compte de lois physiques de l'écoulement du sang, sous des contraintes anatomiques de minimisation d'une fonction coût. La simulation de l'acquisition d'images scanner, à partir des arbres modélisés permet d'étudier l'influence des paramètres de la modélisation, mais également des conditions d'acquisition sur les caractéristiques de textures mesurées sur l'image. Cette démarche devrait permettre de mieux comprendre la formation de la texture ainsi que son analyse.

# **Références**

[1] Peitgen H.O. et al, Chaos and fractals, new frontiers of science, Springer-Verlag, New-York, 1992.

[2] Viennot X.G. et al, Combinatorial analysis of ramified patterns and computer imagery of trees, Computer graphics, 23, 3, 1989

[3] Miclet L., Méthodes structurelles pour la reconnaissance des formes, Ed. Eyrolles, Paris, 1984.

[4] Gottlieb M.E., Vascular networks : fractal anatomies from nonlinear physioloies, Ann. Int. Conf. IEEE Eng. Med. Biol. Soc., 13, 5, 1991.

[5] Lefevre J., A theoretical Study of the relationships between fractal complexity and functionnal efficiency in the pulmonary arterial tree, Ann. Int. Conf. IEEE Eng. Med. Biol. Soc., 13, 5, 1991.

[6] Schreiner W. and al, Computer optimization of vascular trees, IEEE Trans. on Biomedial Engineering, 40, 5, 1993.

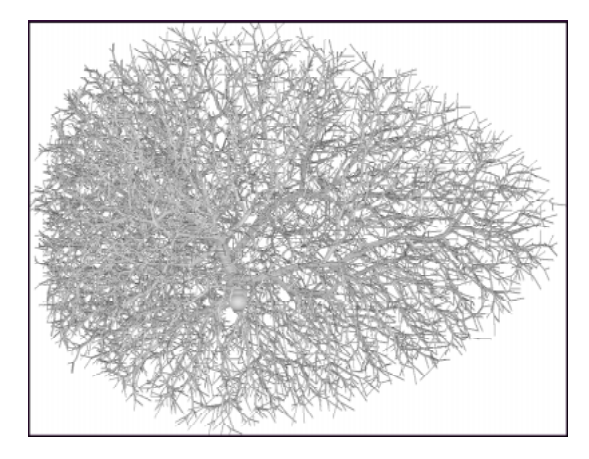

**Figure 1** : Arbre artériel hépatique modélisé. Une partie de l'organe est hypervascularisée.

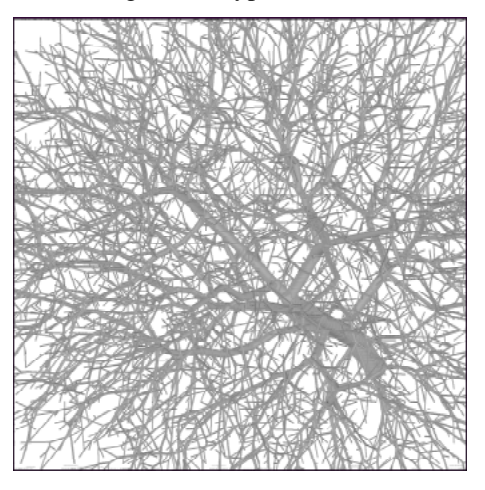

**Figure 2** : Arbre artériel hépatique modélisé.

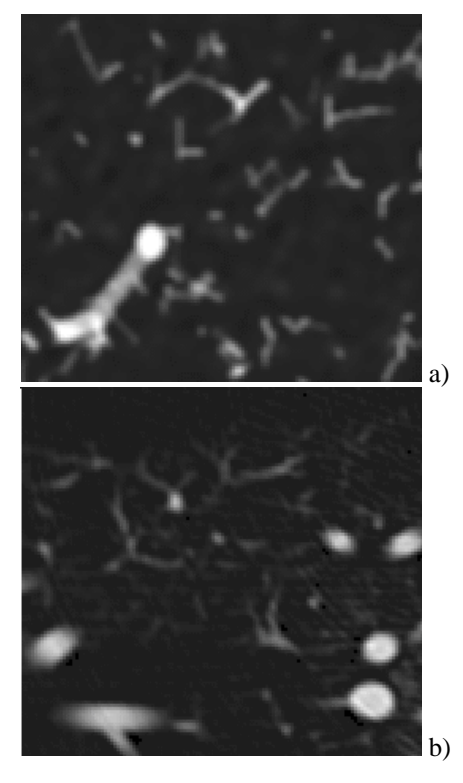

**Figure 3** : Coupes scanner d'épaisseur 2mm a) synthétisée à partir de l'arbre 3D modélisé b) acquisition. scanner d'un arbre en silicone.

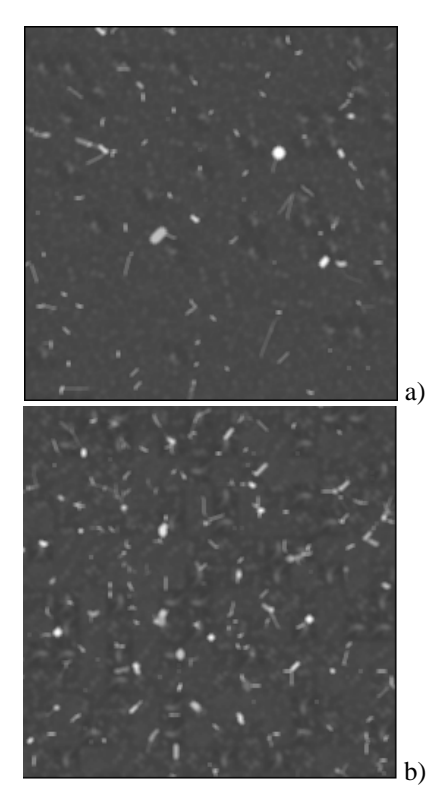

**Figure 4** : Coupes d'épaisseur 1mm a) zone normale b) zone hypervascularisée

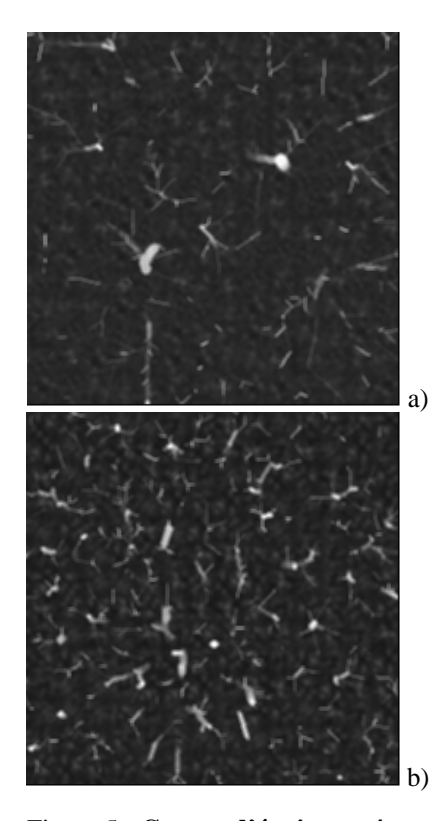

Figure 5 **: Coupes d'épaisseur 4mm** a) zone normale b) zone hypervascularisée.

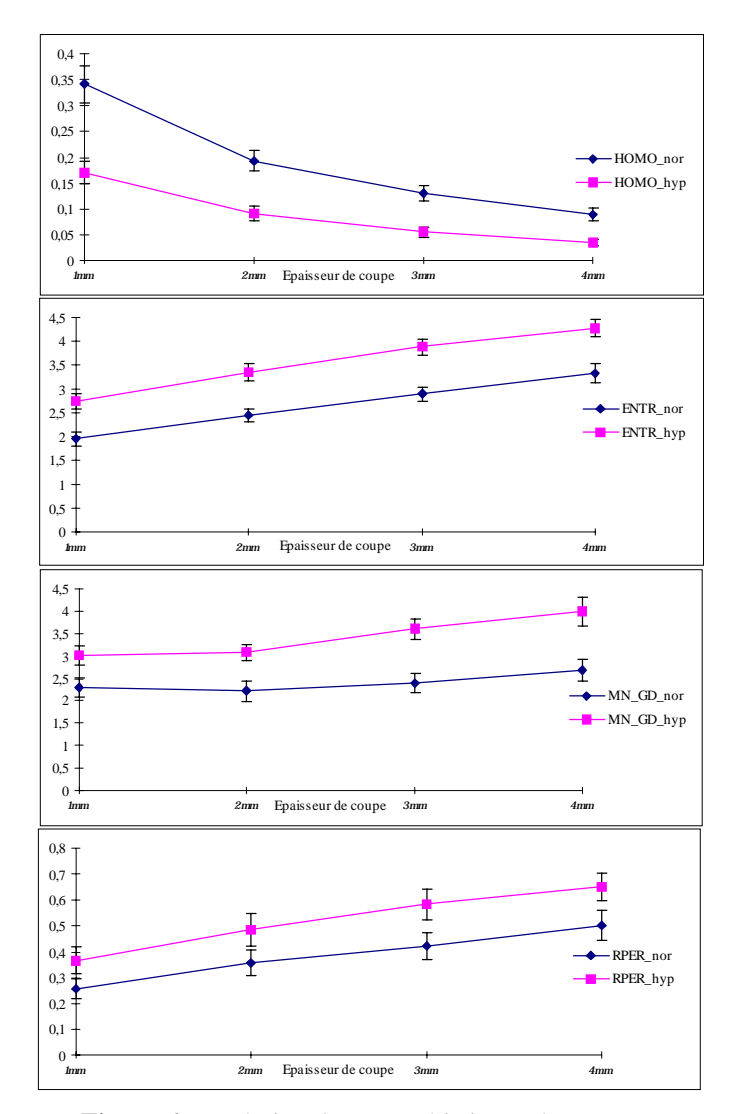

**Figure 6** : Evolution des caractéristiques de texture avec l'épaisseur de coupe. NOR : région normale, HYP : région hypervascularisée.

De haut en bas : homogénéité et entropie calculées par la méthode des cooccurrences, moyenne des gradients, et pourcentage de plages de la méthode des longueurs de plage.

La barre verticale sur chaque point représente l'écarttype calculé sur 16 ROIs.